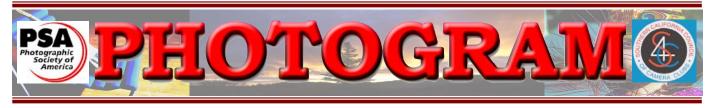

#### Established in 1896

Redlands Camera Club is a group of amateur, serious-amateur, and professional photographers who are interested in sharing experiences and advancing their skills. Anyone with similar interests is encouraged to attend a meeting: no cost or obligation. We meet at 7:00 pm on the first and third Mondays of every month at Redlands United Church of Christ, 168 Bellevue Avenue, Redlands, CA.

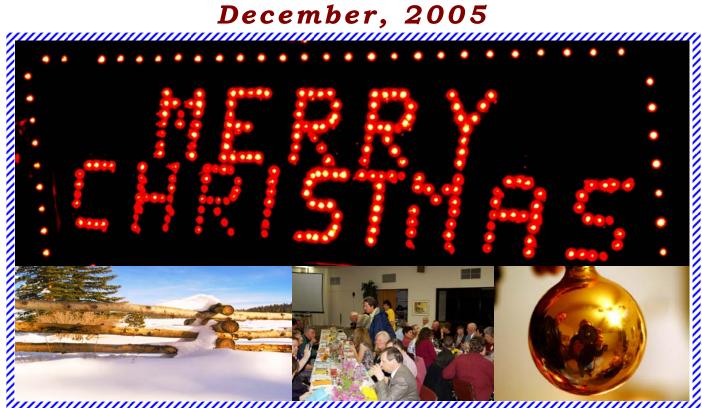

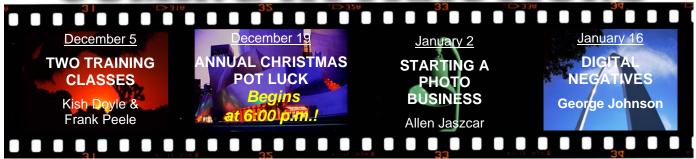

#### **PHOTOGRAM**

Distributed on the 1st of each month. Deadline for all submissions is the 3rd Thursday of each month.

# © Redlands Camera Club and its Contributors.

The contents of the *Photogram* are copyrighted. No material herein may be reproduced in any manner without the written permission of the Editor or the material's specific contributor.

Editor: Steve Felber (951) 769-6898 SNFelber@Yahoo.com

# On The President's Mind

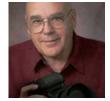

Frank Peele

Photo by Gary Wigdahl

With Thanksgiving behind the year's and rapidly, ľm coming up motivated to take stock of how things are in the Club. Membership is steadily rising, program quality stays on a high plane, and our competitions showcase excellent photography. Turnout for meetings is quite good; and we seem to have a good time in what we do. From these indicators I conclude that we're doing very well indeed. But one hallmark of this Club is not to be satisfied with the status quo. So if you have a suggestion for improvement, we want to hear about it! The names of Officers and Committee Chairs are listed every Photogram: you're not sure which person to contact with your idea, let me know what's on vour mind.

Speaking of great programs, I've sure had a lot of positive feedback about **Tyler** Nordgren's Nov. 7th presentation **Pictures** to Drain Your Batteries. What a winning combination: an engaging concept, superbly presented, with eye-popping photographs. It doesn't get better than that, Tyler thanks again from all of us! Things hopped to a different tune on Nov. 21, as pro rodeo photographer, Phil **Broda**, showed us what it

takes to stay in the ring with broncs and bulls raging about. Man, as much as I admired Phil's fine images, I have <u>no</u> desire to try doing what he does so well. For one thing, I couldn't climb a pipe fence nearly fast enough to qualify for that line of work! Thanks for showing us your rare talent, Phil.

December's meetings are going to be worth attending as well. On the 5th we're offering not one but two programs. First, Kish Dovle will illuminate sometimes-murky but important subject of calibrating your computer monitor. If your prints don't always look the same as what you saw on the screen, this is the program for you. Then just in time for all those holiday parties and family gatherings, I'll delve into flash photography. This won't be about studio flash or fancy setups, but how to use on-camera flash and when not to use flash.

Then on the 19<sup>th</sup> we'll celebrate with our annual holiday pot-luck dinner. That's the time to trot out a dish based on your favorite recipe, as well as your favorite image on the theme of "winter magic". This has always been one of our most popular meetings, and this

year it's shaping up to be no exception.

It's my hope that 2005 has brought you much to be thankful about, and that you'll be enjoying wonderful times with family friends. May your holidays be filled with cheer, and your stockings be stuffed with iust the right "something" to give your pictures that special look in to the vear come.

> All the best, **Frank Peele**

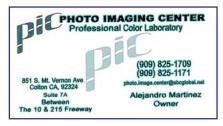

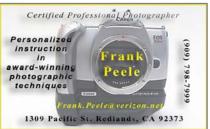

# Upcoming Programs

Kish Doyle

#### DECEMBER 5TH

Two Training Classes

Do you have problems getting your prints to look like what you see on your monitor?

Kish Doyle will discuss color calibration – the process of matching What You See with What You Get.

Why do many professional photographers use flash even in daylight? Why do people use flash in football stadiums? Why do groups of people look over-exposed in front and under-exposed in back when using flash?

Frank Peele will tell you everything you want to know about using Flash.

## DECEMBER 19TH

Annual Christmas Potluck

Bring your favorite dish to share and enjoy! It may be a salad, an entrée, or a dessert. Please bring enough for eight diners. Spouses or friends are welcome.

The program will be themed "Holiday Magic". Dust off up to three of your digital images, slides or prints. Be creative – anything goes!

So that we can get a count on the number of people who plan to attend, please:

• sign up at the December 5<sup>th</sup> meeting,

or

• e-mail Bessie Reece at BJREECE@DC.RR.COM,

or

 phone her at (951) 845-2950.

# CONFIGURING IMAGES FOR DIGITAL PROJECTION

Images on CDs should be:

- Image Size: long dimension = 1024 pixels (14.222")
- Resolution: 72 ppi
- File Format: JPEG
- Color Space: sRGB preferred
- Do not include other data on the CD.
- File name: 2 digits-first initial last name.JPEG

Example: 01-KDoyle.jpeg

**FOR** 

#### PRINT DISPLAY

Print images should be:

• Image Size (whichever is larger): long dimension must be at least 10 inches

or

total image must be at least 80 inches square (8x10, 4x20, etc.)

- Mounted on a firm surface
- Mounting surface may be temporary or permanent, oversize or not.

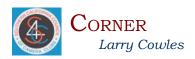

Our Redlands Camera Club
Board has decided to
continue membership in the
Southern California
Council of Camera Clubs
(S4C) for the next year.

The club has incurred the cost of membership; RCC members will receive this year's benefits at no cost to them.

To generate member interest and awareness of S4C benefits, I suggest a field trip to an S4C meeting. Members can see what happens at a meeting, and see a lot of good photography.

Meetings are held on Saturdays, at **The Rosemead Community Recreation Center** located at 3936 Muscatel St. in Rosemead, CA.

The upcoming dates for an S4C meeting are: Jan. 7<sup>h</sup>, Feb. 4<sup>h</sup>, March, 11<sup>th</sup> and April 8<sup>th</sup>. Meetings begin at 9:00 a.m.

I suggest the Field Trip Committee consider this activity and suggest one of these dates.

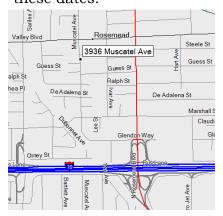

# New Member Profiles

Judith Sparhawk

### IRWIN REEVES

Irwin Reeves s a recent member of RCC. He has been interested in photography most of his life, learning from his parents and later taking some college courses and having his own darkroom.

He worked for 30 years as a hospital lab technician and, after retiring last August, has renewed his interest in photography and updating his knowledge.

He now has a Canon Rebel digital camera and is learning how to perfect his skills with it. Irwin enjoys shooting landscapes and nature subjects.

He is a member of the Pacific Crest Trail Association and his hiking has taken him to many beautiful places.

We look forward to his sharing some of his images in future meetings. Welcom Irwin!

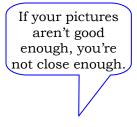

Robert Capa

Remember,
good photographers
have something to say:
Better photographers
find the
right way to say it."

Layne Kennedy

www.LayneKennedy.com

## HOSPITALITY

Bessie Reece

A big thank you to all who have brought food or served as a host.

Our refreshment table is a roaring success!

#### REFRESHMENTS FOR

Dec. 5

**Host:** Nancy Kreider

**Refreshments:**Ralph Solis
Nancy Felber

**Hosts:** Please arrive 15 min. before the meeting to start the coffee pot and set up the table and pick up after the meeting.

Refreshments: Please bring finger food only.

If you cannot attend, please call or email Bessie Reece. at (951) 845-2950 or BJReece@DC.RR.COM.

Redlands Camera Club P.O. Box 7261 Redlands, CA 92375

www. Red lands Camera Club. com

CLUB OFFICERS

President: Frank Peele Vice President: Kish Doyle Secretary: Jerry Reece Treasurer: George Johnson

**C**HAIRS

**Circulation**: Dennis Jackson **Competition**: Cynthia Long **Education**: Fred Nicoloff

**Exhibits**: Bob Forsythe & John McCormack **Field Trips**: James Whitehill

Hospitality: Bessie Reece Librarian: Mike Reid Member-At-Large: Larry Cowles Membership: Judith Sparhawk Photogram Editor: Steve Felber Programs: Kish Doyle

# EXHIBITS

John McCormack and Bob Forsythe

Our next exhibit is Saturday, December  $29^{th}$  at the *Redlands City Hall*.

At our recent board meeting, it was decided that label information will no longer be required in advance. But please be sure to bring it with your images!

Take-in/Pick-up times are from 9:00 - Noon. Please do not remove prints at any other times, as it is difficult to determine what has been removed by its owner or by others.

The charge for each print is \$3.00. Currently hung prints that remain on display will also incur this fee.

John McCormack and/or Bob Forsythe will accept cash or checks made payable to the Redlands Camera Club.

For label information, contact:

John McCormack (909) 797-3916

<u>GFTJMC.JMCGFT@Verizon.net</u>

or Bob Forsythe (951) 787-1989 BNCF@Netzero.com

#### **Exhibit Schedule for 2005**

| Where                        | <u>Hanging</u><br><u>Date</u> |
|------------------------------|-------------------------------|
| San Bernardino County Museum | Take-in<br>January 9          |
| Redlands City Hall           | January 27                    |
| Redlands Community Hospital  | March 12                      |
| Redlands Community Hospital  | June 4                        |
| Redlands City Hall           | July 14                       |
| Redlands Community Hospital  | August 27                     |
| Redlands City Hall           | October 6                     |
| Redlands Community Hospital  | November 19                   |
| Redlands City Hall           | December 29                   |
|                              |                               |

#### **Member Exhibit Rules**

The work must be yours, a member of RCC.

It must be ready to hang using wire eyes & wire; no saw tooth hangers.

You may use a frameless presentation, but it must be glazed

(glass over the picture).

Your name, title of the picture, and sale price (if for sale) must be on the back.

There is a \$3.00 fee for each work hung: cash or check.

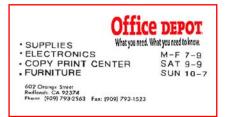

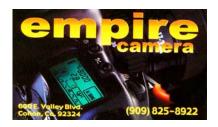

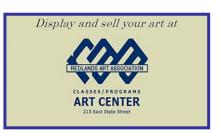

# Want to join or renew your membership?

Complete this form and bring it to a meeting, along with \$20 annual dues.

(Make check payable to: Redlands Camera Club)

| Name:   |            | Phone: ()      |
|---------|------------|----------------|
|         | lress:     |                |
| City:   |            | ST: ZIP:       |
| E-Mail: |            |                |
|         | New Member | Annual Renewal |

# PHOTOSHOP TIPS AND TECHNIQUES

Re-sizing an Image

After importing an image into your computer, you're probably going to want to re-size before printing. But you should perform other adjustments, such as *Levels*, *Curves*, *Hue/Saturation*,

*Brightness/Contrast*, etc. first.

Some experts suggest you perform these adjustments, then archive your original size (in .psd format, if using Photoshop). Afterward, you can **Re-size** and **Sharpen** (in that order) this adjusted file for each print size. You can **Save As** each image size separately (i.e. "myfile 5x7.psd or .jpg). Don't re-size an already resized image; that's like making a copy of a copy.

Important points to remember when re-sizing:

- File size affects print size. A 1,000 pixel wide by 1,500 pixel wide image at 300 ppi (about 1.9 kb file size) will fit into a 3.33" x 5" print.
- If you uncheck the RESAMPLE IMAGE box, you can play with Resolution and Width or Height to see their

reciprocal effects. For example, doubling the print size will reduce the *Resolution* by half.

- By changing the Resolution to your desired printer's requirement (typically 240 – 300), the print size automatically
- adjusts; but the *File Size* will not change.
- If you need a larger print size after changing Resolution, you must RESAMPLE the image.

Check the **RESAMPLE IMAGE** box and leave *Bicubic* selected in the larger box. Then go back

to Width or Height and change one of those dimensions. The other dimension will automatically change based on the original Pixel Dimensions settings.

Don't change the print size by more than twice its original dimensions. After clicking **OK**, **SHARPEN** the image, as this resampling process adds pixels by a mathematical formula; it does not enlarge the original pixels.

Re-sizing an image is an easy process, and rightly so; it's something we must do frequently. But it's important not to use the Resample Image feature unless necessary.

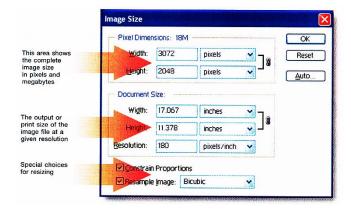

# RCC Bulletin Board

On a space-available basis, Notices, Requests and For Sale ads may be posted by any member. 300 dpi JPEG pictures may be included.

All postings must be photography-related and include your name and contact information. See *Photogram Submissions* box for deadline and submission information.

# ATTENTION MAILED RECIPIENTS OF THE PHOTOGRAM

We recently learned of damage caused by the post office machinery. We have made corrections per their suggestion.

If your *Photogram* still arrives damaged, please let us know as soon as possible.

Contact Steve Felber at (951) 769-6898 or at SNFELBER@yahoo.com

# Members' Gallery

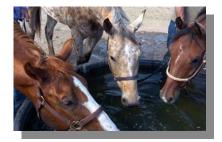

Watering Hole Kish Doyle

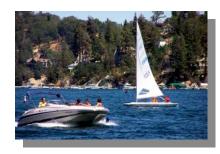

Water Sports Kathy Posen

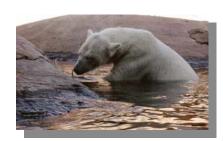

Think Snow Alice Anderson

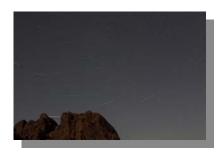

Star Tracks John McCormack

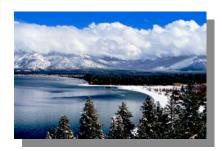

Snowbound Tahoe Walt Daly

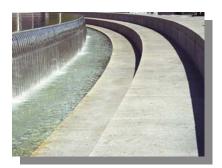

S F Waterfall Fountain 2 Ralph Solis

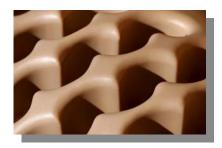

Repetition
Tyler Nordgren

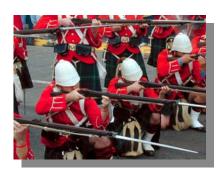

Ready, Aim, Fire! Ron Anderson

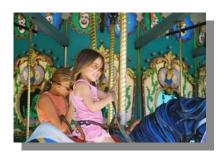

*Playtime* Diana Rideout

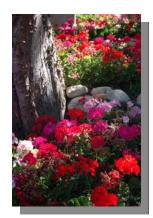

Flowers Allison Hiebert

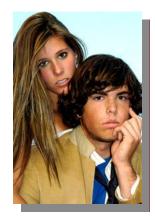

Interlock Cami Cloe Oetman

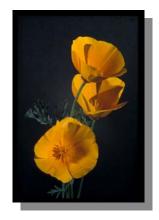

*Poppies* Lois Behrens

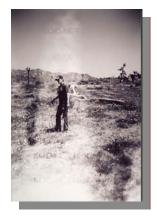

Kodak Moment Mike Harmon

Where We Meet...

Collon

Redands

Brookside

Brookside

Redlands Camera Club

7:00 p.m. -- 1st & 3rd Mondays

Redlands United Church of Christ 168 Bellevue, Redlands, CA

> Redlands Camera Club P.O. Box 7261 Redlands, CA 92375